# Creating Tutorial Materials as Lecture Supplements by Integrating Drawing Tablet and Video Capturing/Sharing

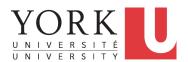

2 of 23

Computer Science Education
Research Conference
CSERC'19 / Nov 18 / Larnaca, Cyprus

Chen-Wei Wang York University, Toronto, Canada

# **How to Help this Frustrated Student?**

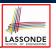

Frustrated Student:
I did attend classes
but could not complete the
weekly lab assignments.

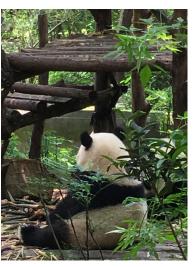

3 of 23

4 of 23

# **Challenges of Undergraduate Teaching**

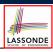

1. complex computational thinking: limited prior exposure large class size

• e.g., OOP: class associations and loops [paper]

• e.g., OOP: polymorphic collection and dynamic binding [talk]

### 2. weekly laboratories: lectures ≠ pre-requisites

- Lab assignment are important opportunities for students to achieve the intended *learning outcomes*.
- Instructors should provide in-depth remarks and illustrations on examples, reflecting their insights into the subjects, but ...
  - $\underline{\text{fixed}}$  lecture hours  $\Rightarrow$  **logical** decomposition of topics
  - limited lecture hours  $\Rightarrow$  thorough, uninterrupted discussion

# **Motivating Question**

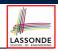

How can we make the

in-depth and thorough *illustrations* accessible to students

for their self-paced study outside the classroom

so as to help them complete the lab assignments?

\_\_\_\_\_

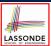

# Contribution: Creating Effective Tutorials on Complex Ideas

#### A technique for

- Recording illustrations of complex ideas on a drawing tablet.
  - **Pre-recording** preparation of starter artifacts (e.g., code fragments, diagrams)
  - Frequent and heavyweight annotations
- Allowing students to study outside class at their own pace

Let's illustrate the technique using a short **tutorial** on **polymorphism** and **dynamic binding** in OOP.

5 of 23

# Demo Tutorial: Recall from Last Tutorial (1) LASSONDE

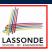

```
class Course {
  private String title;
  private double fee;

  Course(String title, double fee) {
    this.title = title;
    this.fee = fee;
  }

  String getTitle() {
    return this.title;
  }

  double getFee() {
    return this.fee;
  }
}
```

#### 6 of 23

# Demo Tutorial: Recall from Last Tutorial (2) LASSONDE

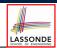

```
class Student {
  private String name;
  private Course[] courses;
  private int noc; /* number of courses */

  Student(String name) {
    this.name = name; this.courses = new Course[10];
  }

  String getName() { return this.name; }

  void register(Course c) { this.courses[noc] = c; this.noc ++; }

  double getTuition() {
    double base = 0;
    for(int i = 0; i < noc; i ++) {
        base += this.courses[i].getFee();
    }
    return base;
  }
}</pre>
```

#### / 01 23

# Demo Tutorial: Recall from Last Tutorial (3) LASSONDE

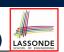

```
class ResidentStudent extends Student {
   ResidentStudent(String name) {
      super(name);
   }

   private double premiumRate;

   double getPremiumRate() {
      return this.premiumRate;
   }

   void setPremiumRate(double r) {
      this.premiumRate = r;
   }

   double getTuition() {
      double base = super.getTuition();
      return base * premiumRate;
   }
}
```

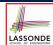

# Demo Tutorial: Recall from Last Tutorial (4) LASSONDE

```
class NonResidentStudent extends Student {
  NonResidentStudent(String name) {
    super(name);
  }
  private double discountRate;
  double getDiscountRate() {
    return this.discountRate;
  }
  void setDiscountRate(double r) {
    this.discountRate = r;
  }
  double getTuition() {
    double base = super.getTuition();
    return base * discountRate;
  }
}
```

9 of 23

# Demo Tutorial: Recall from Last Tutorial (5) LASSONDE

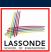

```
class StudentManagementSystem {
   Student[] students;
   int nos; /* number of students */

   public StudentManagementSystem() {
      students = new Student[10000];
   }

   void add(Student s) {
      this.students[this.nos] = s;
      this.nos ++;
   }

   Student[] getStudents() {
      Student[] ss = new Student[this.nos];
      for(int i = 0; i < this.nos; i ++) { ss[i] = this.students[i]; }
      return ss;
   }
}</pre>
```

10 of 23

### **Demo Tutorial: Console Tester**

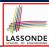

```
1
   public class SMSTester {
2
     public static void main(String[] args) {
       Course eecs2030 = new Course("Advanced OOP", 1000.0);
4
       Course eecs3311 = new Course("Software Design", 1000.0);
       ResidentStudent heeyeon = new ResidentStudent("Heeyeon");
       heeyeon.setPremiumRate(1.25);
       heeyeon.register(eecs2030);
8
       heeyeon.register(eecs3311);
9
       NonResidentStudent jiyoon = new NonResidentStudent("Jiyoon");
10
       jiyoon.setDiscountRate(0.75);
11
       jiyoon.register(eecs2030);
12
      jiyoon.register(eecs3311);
13
       StudentManagementSystem sms = new StudentManagementSystem();
14
       sms.add(heeyeon);
15
       sms.add(jiyoon);
16
17
```

Exercise 1: How do L14 & L15 result in a *polymorphic* array. Exercise 2: Add code to output the *tuition due* for students.

**Demo Tutorial: Expected Console Output** 

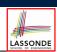

• Let's first see how the expected output look like!

```
Heeyeon should pay $2500.0
Jiyoon should pay $1500.0
```

• Given:

```
class StudentManagementSystem {
   Student[] students;
   ...
}
```

How can our code ensure that the tuition of:

- 1st *resident* student is calculated using *premium* rate.
- 2nd non-resident student is calculated using discount rate.
- Let's code this up!

# LASSONDE

# **A Pattern for Tutoring Complex Ideas**

- I just demonstrated a *tutoring pattern*, choreographing:
  - Specify the Problem: Slide Show and/or Programming IDE
  - Sketch the Solution: Drawing Tablet
  - Develop the Solution: Programming IDE
  - Discuss the Solution: Drawing Tablet
- When the *drawing tablet* is used:

**Annotate** on starter pages to explain *critical steps* in the solution. e.g., **starter** page vs. **annotated** page in the example lecture

- More examples:
  - Paper: teaching an OO programming pattern using primitive arrays
  - My lectures page (with links to various tutorials): https://www.eecs.yorku.ca/~jackie/teaching/ lectures/index.html

13 of 23

14 of 23

# **Contribution:** LASSONDE

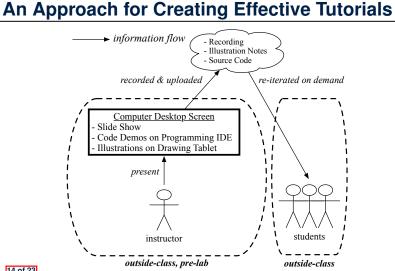

# Study Resources: Video Playlist

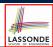

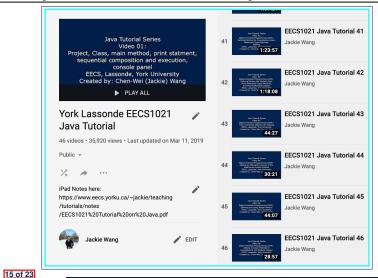

# Study Resources: iPad Notes

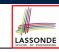

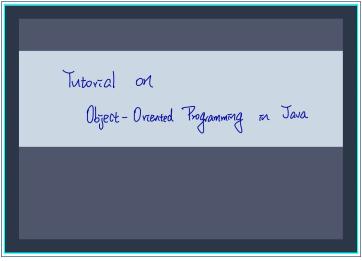

# **Teaching Context**

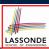

Proposed approach adopted in *undergraduate teaching*:

- 7 iterations of four courses
- [1st-, 2nd-, 3rd-year]
- Created 12 series of 148 tutorial videos (≈ 59.5 hours)
- Tutored 1,295 students
- e.g., Java Programming from Scratch
  - variables, assignments

[ data flow ]

• if-statements, loops, arrays

[ control flow ]

· classes, attributes, methods, objects, aliasing

[ basic OOP ]

- e.g., OOP for Developing Android Mobile Apps
  - Model-View-Controller
- o e.g., Developing a Birthday Book Application in Java
  - multiple classes
  - · complex loops

Nonetheless, the proposed approach is *sufficiently general* for tutoring any *complex idea*.

17 of 23

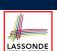

# Reflections

• Instructor's Efforts

Starter Pages: What concepts/examples should be illustrated?

- Drawing Tablet vs. Blackboard/Whiteboard
  - o Time Effectiveness: Starter pages let us get straight to the point.
  - Reusability: Starter pages may be elaborated and reused.
- Drawing Tablet vs. Slide Animations

**Flexibility**: **Dynamic** control of the pace and level of details w.r.t. the **comprehension level**.

e.g., starter page vs. annotated page in the example lecture

• Review of Tutorials

**Repetition**: Even effective illustrations take repetitions to achieve *full comprehension*.

18 of 23

# Beyond this talk...

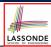

- Read my paper!
  - Adopting the Approach
  - Evaluation: Students' Perception
  - Evaluation: Improvement on Students' Performance
  - Comparison with Related Works
- Similar approach adopted for delivering *effective lectures*:

Chen-Wei Wang. Integrating Drawing Tablet and Video
Capturing/Sharing to Facilitate Student Learning. In ACM Computing
Education (CompEd), 2019. Chengdu, China.

# **Questions?**

19 of 23

# **Teaching Challenge: Big Classes**

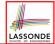

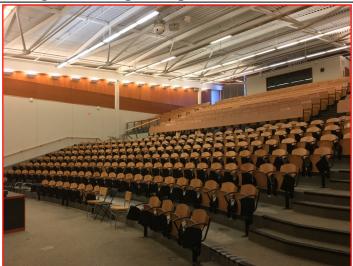

# **Adopting the Approach**

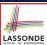

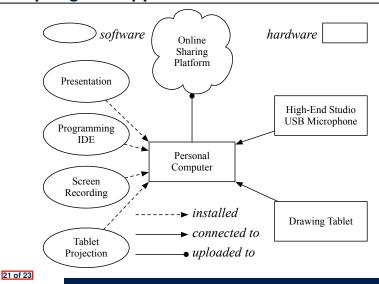

# Index (1)

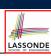

**Challenges of Undergraduate Teaching** 

**How to Help this Frustrated Student?** 

**Motivating Question** 

**Contribution:** 

Creating Effective Tutorials on Complex Ideas

Demo Tutorial: Recall from Last Tutorial (1)

Demo Tutorial: Recall from Last Tutorial (2)

**Demo Tutorial: Recall from Last Tutorial (3)** 

Demo Tutorial: Recall from Last Tutorial (4)

Demo Tutorial: Recall from Last Tutorial (5)

**Demo Tutorial: Console Tester** 

**Demo Tutorial: Expected Console Output** 

A Pattern for Tutoring Complex Ideas

Index (2)

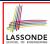

**Contribution:** 

An Approach for Creating Effective Tutorials

Study Resources: Playlist

Study Resources: iPad Notes

**Teaching Context** 

Reflections

Beyond this talk...

Teaching Challenge: Big Classes

Adopting the Approach